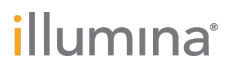

# NextSeq<sup>™</sup> 550Dx High Output Reagent Kit v2 (300 ciclos)

#### PARA UTILIZAÇÃO DE DIAGNÓSTICO IN VITRO

#### N.º do catálogo 20019554

#### Uso pretendido

O NextSeq 550Dx High Output Reagent Kit v2 (300 ciclos) da Illumina é um conjunto de reagentes e materiais de consumo destinado ao sequenciamento de bibliotecas de amostra quando usado com ensaios validados. O kit é destinado para uso com o instrumento NextSeq 550Dx e software analítico.

#### Princípios do procedimento

O NextSeq 550Dx High Output Reagent Kit v2 (300 ciclos) é um conjunto de uso único de reagentes e materiais de consumo para sequenciamento no instrumento NextSeq 550Dx. Para sua entrada, o NextSeq 550Dx High Output Reagent Kit v2 (300 ciclos) usa bibliotecas geradas de DNA em que índices de amostra e sequências de captura são adicionados a alvos amplificados. As bibliotecas de amostra são capturadas em uma lâmina de fluxo e sequenciadas no instrumento com o uso de química de sequenciamento por síntese (SBS). A química de SBS usa um método de terminador reversível para detectar bases de nucleotídeo únicas identificadas por fluorescência, conforme são incorporadas aos filamentos crescentes de DNA. O número de bibliotecas de amostra depende da multiplexação que é suportada pelo método de preparação de biblioteca ascendente.

O folheto informativo da embalagem no *Instrumento NextSeq 550Dx* fornece instruções para realizar sequenciamento no instrumento NextSeq 550Dx.

As características de desempenho e as limitações do procedimento para o NextSeq 550Dx High Output Reagent Kit v2 (300 ciclos) foram estabelecidas utilizando os Módulos de variante somática e de linhagem germinativa do Local Run Manager.

### Limitações do procedimento

- Para utilização em diagnóstico in vitro.
- 2 Leituras com indels (inserções, deleções ou combinações) em que o comprimento do conteúdo é de > 25 pares de bases (bp) não são alinhadas pelo software de ensaio. Consequentemente, indels de comprimento de > 25 bp não são detectáveis pelo software de ensaio.
- 3 As leituras de amplicon com conteúdo extremo podem não ser alinhadas pelo software de ensaio, o que resulta na região ser reportada como tipo selvagem. Tal conteúdo extremo inclui:
	- $\blacktriangleright$  Leituras contendo mais de três indels.
	- Leituras de comprimento de pelo menos 30 bp com conteúdo de variante de único nucleotídeo (SNV) de > 4% do comprimento total alvo de amplicon (excluindo regiões de sonda).
	- $\blacktriangleright$  Leituras de comprimento < 30 bp com conteúdo de SNV > 10% do comprimento do amplicon total (incluindo regiões de sonda).
- 4 Grandes variantes, incluindo variantes de vários nucleotídeos (MNVs) e grandes indels, podem ser reportadas como variantes menores separadas no arquivo VCF de saída.
- 5 As variantes de deleção poderão ser filtradas ou poderão se perder durante a extensão de dois amplicons submetidos ao método de tilling se o comprimento de deleção for maior ou igual à sobreposição entre os amplicons submetidos ao método de tilling.
- 6 O sistema não pode detectar indels se estes ocorrerem de modo diretamente adjacente a um primer e não houver qualquer amplicon sobreposto. Para regiões com amplicons sobrepostos, o ensaio não consegue detectar deleções quando a região de sobreposição é menor do que o tamanho de deleção a ser detectada. Por exemplo, se a região de sobreposição entre dois amplicons adjacentes for duas bases, o ensaio não conseguirá detectar qualquer deleção que inclua essas duas bases. Uma deleção de base única em qualquer uma dessas bases pode ser detectada.
- 7 Assim como com qualquer fluxo de trabalho de preparação da biblioteca com base em hibridização, polimorfismos subjacentes, mutações, inserções ou deleções em regiões de ligação de oligonucleotídeo podem afetar os alelos que estão sendo sondados e, consequentemente, as identificações feitas durante o sequenciamento. Por exemplo:
	- Uma variante em fase com uma variante na região de primer pode não ser amplificada, resultando em um falso negativo.
	- **E** Variantes na região de primer podem evitar a amplificação do alelo de referência, resultando em uma identificação de variante homozigótica incorreta.
	- ▶ Variantes de indel na região do primer podem causar uma identificação falso-positiva ao final da leitura adjacente ao primer.
- 8 Indels podem ser filtrados devido à inclinação de filamento se ocorrerem próximo ao final de uma leitura e forem soft-clipped durante o alinhamento.
- 9 MNVs pequenos não foram validados e são somente reportados no Módulo de variante somática.
- 10 As deleções são reportadas no VCF na coordenada da base precedente por formato VCF; portanto, considere variantes adjacentes antes de reportar que uma identificação de bases individual é referência homozigótica.
- 11 Limitações específicas de linhagem germinativa:
	- ▶ O instrumento NextSeq 550Dx, com o Módulo de variante de linhagem germinativa do Local Run Manager para NextSeq 550Dx, é projetado para entregar resultados qualitativos para identificação de variante de linhagem germinativa (por exemplo, homozigótica, heterozigótica, tipo selvagem).
	- ▶ Quando usado com o Módulo de variante de linhagem germinativa, a cobertura mínima por amplicon necessária para identificação de variante precisa é de 150x. Como resultado, 150 fragmentos de DNA de sustentação são necessários, o que é equivalente a 300 leituras do tipo paired-end sobrepostas. O número de amostras e o número total de bases alvejadas afetam a cobertura. O conteúdo GC e outros conteúdos genômicos podem afetar a cobertura.
	- A variação de número de cópia pode afetar o fato de uma variante ser identificada como homozigótica ou heterozigótica.
	- ▶ As variantes em determinado contexto repetitivo são eliminadas por filtragem nos arquivos VCF. O filtro de repetição RMxN é usado para filtrar variantes se toda ou parte da sequência de variante estiver presente repetidamente no genoma de referência adjacente à posição de variante. Para identificação de variante de linhagem germinativa, pelo menos nove repetições na referência são necessárias para que uma variante seja filtrada, e apenas repetições com comprimento de até 5 bp são consideradas (R5x9).
	- ► Um indel e um SNV em um único locus podem resultar em apenas uma variante ser reportada.
- 12 Limitações específicas somáticas:
	- ▶ O instrumento NextSeq 550Dx, com o Módulo de variante somática do Local Run Manager para NextSeq 550Dx, é projetado para entregar resultados qualitativos para identificação de variante somática (por exemplo, presença de uma variante somática com uma frequência de variante ≥ 0,026 com um limite de detecção de 0,05).
	- ▶ Quando usado com o Módulo de variante somática, a cobertura mínima por amplicon necessária para identificação de variante precisa é 450x por pool de oligonucleotídeo. Como resultado, 450 fragmentos de DNA de sustentação são necessários por pool de oligonucleotídeo, o que é equivalente a 900 leituras do tipo pairedend sobrepostas. O número de amostras e o número total de bases alvejadas afetam a cobertura. O conteúdo GC e outros conteúdos genômicos podem afetar a cobertura.
	- <sup>u</sup> Para identificação de variante somática, pelo menos seis repetições na referência são necessárias para que a variante seja filtrada, e apenas repetições com comprimento de até 3 bp são consideradas (R3x6).
	- ▶ O Módulo de variante somática não consegue diferenciar entre variantes de linhagem germinativa e somática. O módulo é projetado para detectar variantes em uma faixa de frequências de variante, mas a frequência de variante não pode ser usada para diferenciar variantes somáticas de variantes de linhagem germinativa.

▶ O tecido normal no espécime impacta a detecção de variantes. O limite reportado de detecção é baseado em uma frequência de variante em relação ao DNA total extraído tanto de tecido tumoral quanto de tecido normal.

# Componentes do kit de reagentes

Cada componente do kit de reagentes de alta produção NextSeq 550Dx v2 (300 ciclos) é fornecido em uma caixa separada. Armazene imediatamente os componentes na temperatura indicada para garantir o desempenho adequado. A seguir, há uma lista de componentes do kit de reagentes.

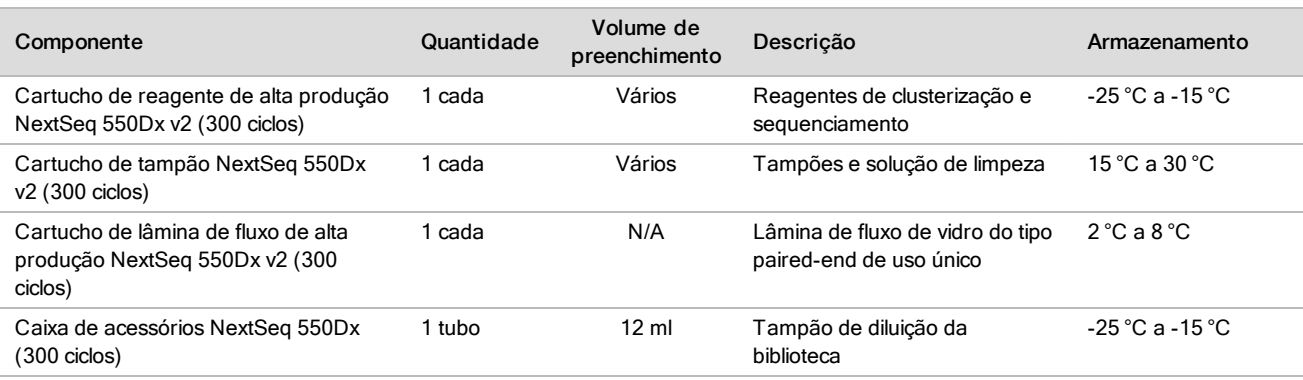

#### Tabela 1 Componentes do kit de reagentes

#### Números de lote

O kit de reagentes tem um número de lote único, que é denominado o número de lote do kit de reagentes. Cada caixa no kit de reagentes é impressa com o número de lote do kit de reagentes. Os componentes do kit de reagentes que estão dentro das caixas são impressos com números de lote específicos do componente, que são diferentes do número de lote do kit de reagentes. Mantenha os materiais de consumo de sequenciamento armazenados em suas caixas até que estejam prontos, para evitar confusão com outros números de lote. Consulte o Certificado de análise do kit de reagentes para detalhes sobre números de série dos reagentes e números de lote.

#### Armazenamento e manuseio

- 1 A temperatura ambiente é definida entre 15 °C e 30 °C.
- 2 Os componentes do kit de reagentes são transportados sob controle de temperatura e permanecem estáveis quando armazenados nas temperaturas de armazenamento indicadas até a data de vencimento no rótulo.
- 3 A caixa de acessórios NextSeq 550Dx e o Cartucho de reagente NextSeq 550Dx permanecem estáveis, no máximo, do momento de um descongelamento até atingir a temperatura ambiente antes da data de validade especificada. O cartucho de reagente permanece estável por até 6 horas quando descongelado em um banho de água à temperatura ambiente. Alternativamente, o cartucho de reagente pode ser descongelado a 2° C a 8 °C por até 5 dias antes do uso.
- 4 As mudanças na aparência física dos reagentes podem indicar deterioração dos materiais. Se ocorrerem mudanças na aparência física após a mistura, tais como mudanças óbvias na coloração do reagente ou turbidez aparente com contaminação microbiana, não utilize os reagentes.

### Equipamento e materiais necessários, comercializados separadamente

▶ Instrumento NextSeq 550Dx, catálogo n.º 20005715

# Avisos e precauções

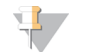

#### CUIDADO

A lei federal restringe este dispositivo para venda por ou mediante a ordem de um médico ou outro profissional da área médica licenciado pela lei do estado no qual o mesmo atua, para uso ou designação do uso do dispositivo.

- 1 O NextSeq 550Dx High Output Reagent Kit v2 (300 ciclos) contém substâncias químicas potencialmente perigosas. Podem ocorrer ferimentos por meio de inalação, ingestão e contato com a pele ou com os olhos. Use equipamento de proteção, incluindo proteção para os olhos, luvas e jaleco, apropriado para risco de exposição. Manuseie os reagentes usados como resíduo químico e descarte-os de acordo com as leis e regulamentações regionais, nacionais e locais aplicáveis.
- 2 Para informações ambientais, de saúde e segurança, consulte a folha de dados de segurança (SDS) em [support.illumina.com/sds.html](https://support.illumina.com/sds.html).
- 3 O não cumprimento dos procedimentos conforme descritos pode resultar em resultados incorretos ou redução significativa na qualidade da amostra.
- 4 Adote precauções de rotina de laboratório. Não utilize a pipeta com a boca. Não coma, beba nem fume em áreas de trabalho designadas. Use luvas descartáveis e jalecos ao manusear espécimes e reagentes de ensaio. Lave as mãos cuidadosamente após manusear espécimes e reagentes de ensaio.
- 5 Práticas adequadas de laboratório e boa higiene em laboratório são necessárias para evitar que os produtos PCR contaminem reagentes, instrumentação e amostras de DNA genômico. A contaminação de PCR pode causar resultados imprecisos e não confiáveis.
- 6 Para evitar a contaminação, certifique-se de que as áreas de pré-amplificação e pós-amplificação tenham equipamento exclusivo (por exemplo, pipetas, pontas de pipeta, agitador vórtex e centrífuga).

#### Instruções de uso

Consulte o folheto informativo da embalagem do Instrumento NextSeq 550Dx e guias de referência aplicáveis.

### Características de desempenho

Consulte o folheto informativo da embalagem do *Instrumento NextSeq 550Dx*.

### Patentes e marcas comerciais

Este documento e seu conteúdo são propriedade da Illumina, Inc. e de suas afiliadas ("Illumina") e destinam-se exclusivamente ao uso contratual de seu cliente com relação ao uso dos produtos descritos neste documento e para nenhuma outra finalidade. Este documento e seu conteúdo não devem ser usados ou distribuídos para nenhuma outra finalidade nem comunicados, divulgados ou reproduzidos de nenhuma forma sem o consentimento prévio por escrito da Illumina. A Illumina não concede nenhuma licença sob seus direitos de patente, marca registrada, direitos autorais ou lei comum, nem direitos semelhantes de terceiros por meio deste documento.

As instruções neste documento devem ser estrita e explicitamente seguidas por pessoal devidamente treinado e qualificado para garantir o uso adequado e seguro dos produtos descritos neste documento. Todo o conteúdo deste documento deve ser inteiramente lido e entendido antes da utilização de tais produtos.

NÃO LER COMPLETAMENTE E NÃO SEGUIR EXPLICITAMENTE TODAS AS INSTRUÇÕES AQUI CONTIDAS PODE RESULTAR EM DANOS AO(S) PRODUTO(S), FERIMENTOS A PESSOAS, INCLUSIVE USUÁRIOS OU OUTROS, E DANOS A OUTROS BENS, ANULANDO TODA GARANTIA APLICÁVEL AO(S) PRODUTO(S).

A ILLUMINA NÃO SE RESPONSABILIZA POR QUALQUER PROBLEMA CAUSADO PELO USO INDEVIDO DO(S) PRODUTO(S) MENCIONADO(S) ACIMA (INCLUINDO PARTES SEPARADAS OU SOFTWARE).

© 2020 Illumina, Inc. Todos os direitos reservados.

Todas as marcas comerciais pertencem à Illumina, Inc. ou aos respectivos proprietários. Para obter informações específicas sobre marcas comerciais, consulte [www.illumina.com/company/legal.html](http://www.illumina.com/company/legal.html).

# Informações de contato

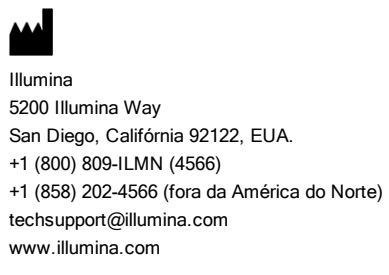

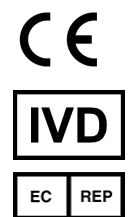

Illumina Netherlands B. V. Freddy van Riemsdijkweg 15 5657 EE Eindhoven Países Baixos

#### Patrocinador australiano

Illumina Australia Pty Ltd Nursing Association Building Level 3, 535 Elizabeth Street Melbourne, VIC 3000 Austrália

## Rotulagem do produto

Para uma referência completa dos símbolos que possam aparecer na embalagem e rotulagem do produto, confira a lista de símbolos em support.illumina.com na aba de Documentação e literatura para o seu kit.